## **CS102**

Introduction to data structures, algorithms, and object-oriented programming

DAY<sub>7</sub>

#### **arrays § 3.8**

A data structure in which the items are arranged as a numbered sequence, so that each individual item can be referred to by its position number. 

All the items in an array must be of the same type, and the numbering always starts at zero. An array is a list of variables, each accessible by the array name and position number of the variable.

An array is, technically, an object, so the process of creating one requires an instantiation with the keyword new.

# **arrays (cont.)**

An array can be of any type and must first be **declared**:

String[] name; // declaration of String array int[] age; // declaration of int array boolean[] leftHanded; // declaration of boolean array

Then the array must be **instantiated**:

name = new String[1000];  $\frac{1}{2}$  each with initial value null age = new int[5];  $\quad$  // each with initial value 0 leftHanded = new boolean[100]; // each is false initially

After instantiation, the specified number of boxes will be created in memory and reserved for that type.

3 

5 

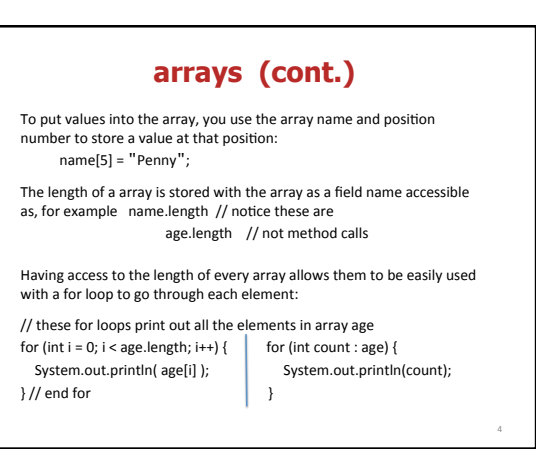

#### **2-dimensional arrays**

Declaration and instantiation example:

 int[][] matrix; // declaration matrix = new matrix $[10][5]$ ; // instantiation

This line would create a matrix with 10 rows and 5 columns, initially all 0's.

Often initialized or printed in nested for loops:

Look at file 2DIntMatrix.java

# **random numbers**

The random method is a static member of the Math class. The call Math.random() produces a double between 0.0 and 1.0, inclusive. To use the Math.random() function to get a number between 1 and 10, you would use the following call:

int rNum = (int)(Math.random()  $*$  10) + 1

The (int) operator truncates the real number to produce an int.

This type of operator is called a "cast".

6 

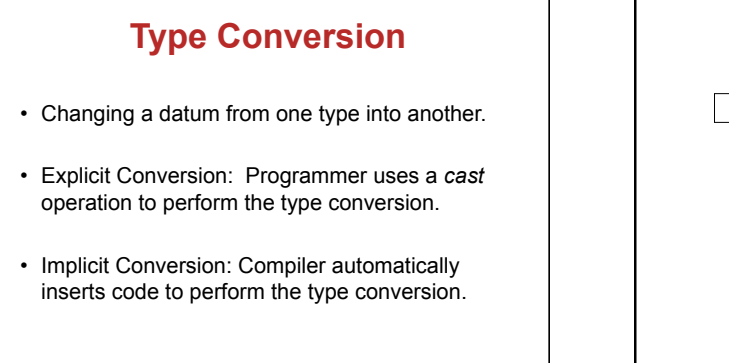

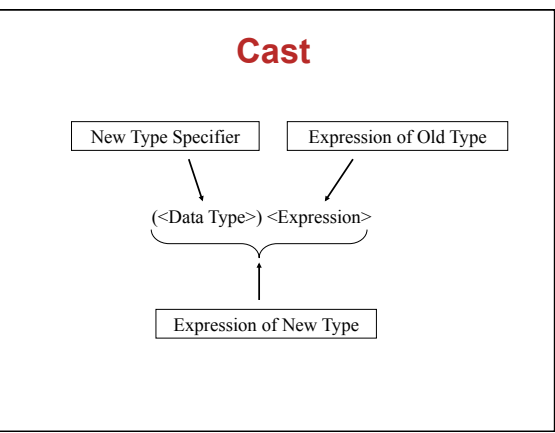

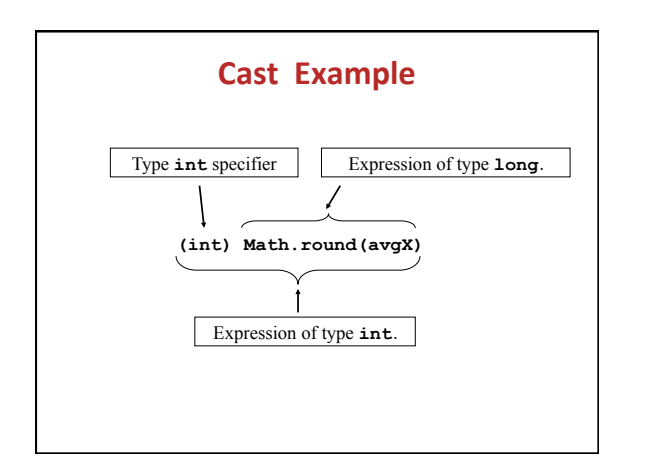

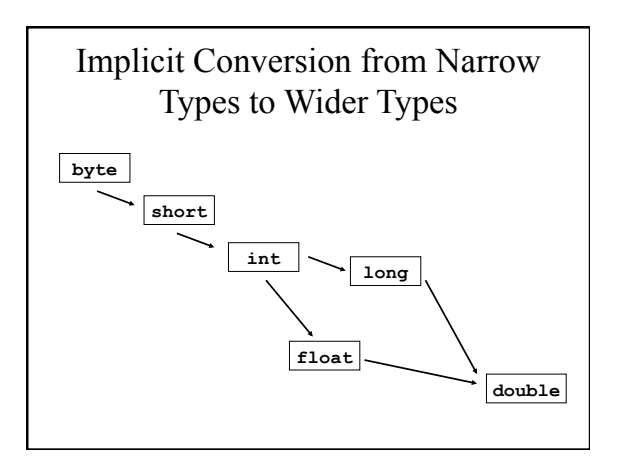

## **Algorithms – Eck 3.2**

Step-by-step description of how to solve a problem.

Each line of human language must be broken down into a language solvable by a computer.

Developing a program from a human language form involves what is called *stepwise refinement*. That is, rewrite each line into a form called *pseudocode* and then write it in a computer language.

11 

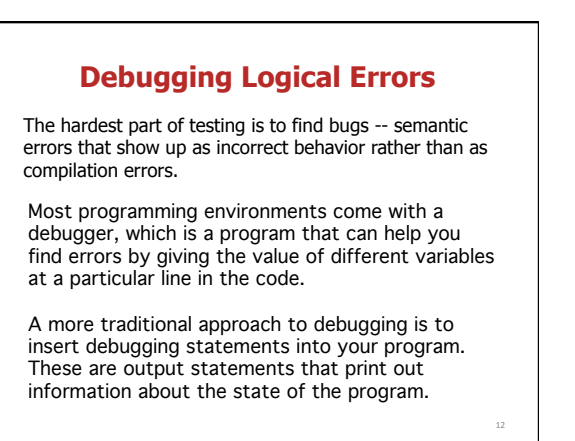